## Aide Mémoire

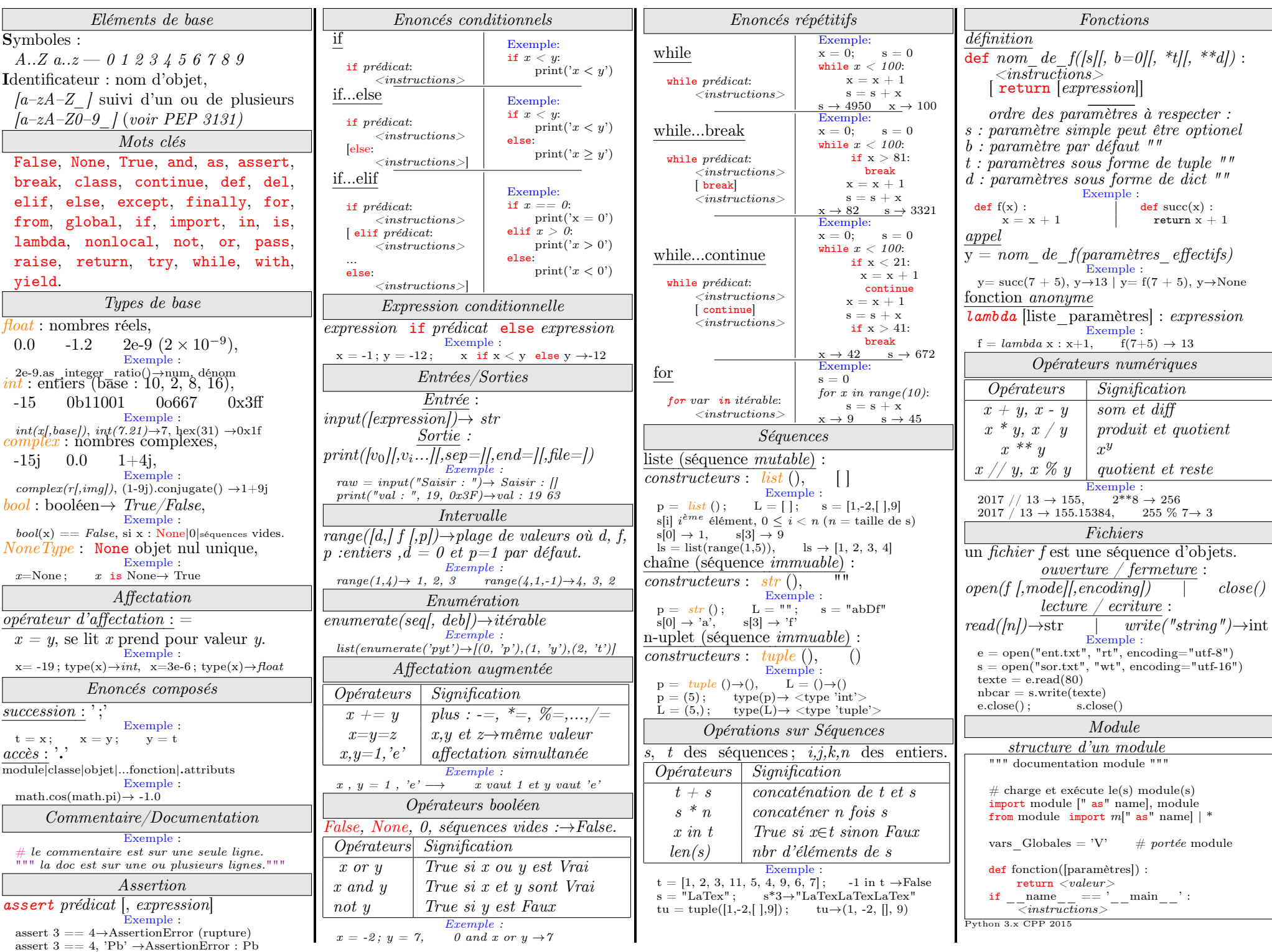